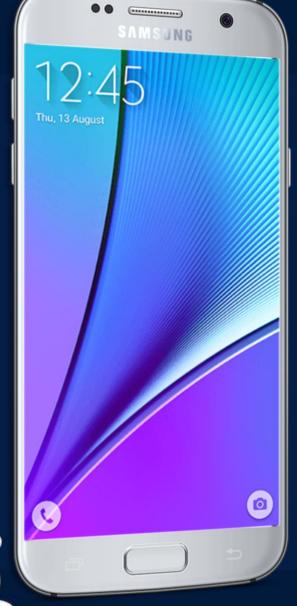

# MOBILE APPLICATION DEVELOPMENT

CIOPCID

By: AbuBakar Ubaid

# BUILD YOUR FIRST ANDROID APP

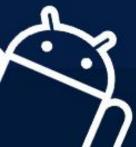

CIOFCID

#### LAYOUT & RESOURCES FOR THE UI

- Views, view groups, and view hierarchy
- The layout editor and ConstraintLayout
- Event handling
- Resources and measurements

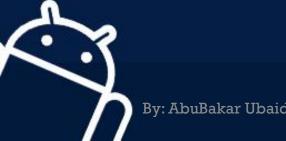

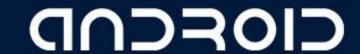

#### WHAT IS A VIEW?

View subclasses are basic user interface building blocks

- Display text (TextView class), edit text (EditText class)
- Buttons (Button class), menus, other controls
- Scrollable (ScrollView, RecyclerView)
- Show images (ImageView)
- CheckBox
- RadioButton

etc.

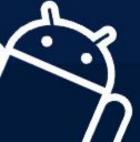

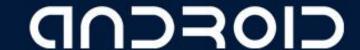

# Examples of VIEW subClass

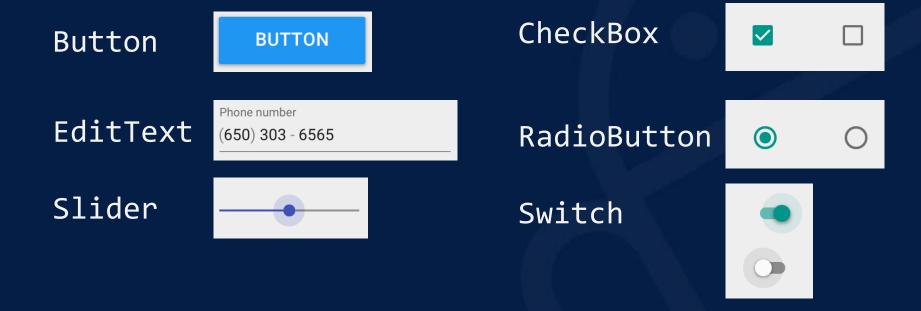

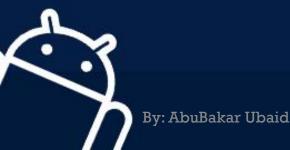

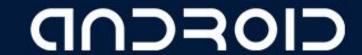

#### VIEW ATTRIBUTES

- Color, dimensions, positioning
- May have focus (e.g., selected to receive user input)
- May be interactive (respond to user clicks)
- May be visible or not
- Relationships to other views

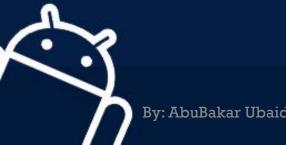

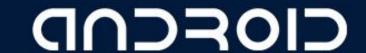

#### WHAT IS A VIEW-GROUP?

ViewGroup contains child views

ConstraintLayout

Positions UI elements using constraint connections to other elements and to the layout edges

ScrollView

Contains one element and enables scrolling

RecyclerView

Contains a list of elements and enables scrolling by adding and removing elements dynamically

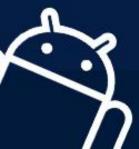

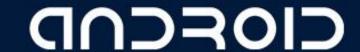

# VIEW-GROUP for LAYOUTS

#### Layouts

- are specific types of ViewGroups
- contain child views
- can be in a row, column, grid, table, absolute

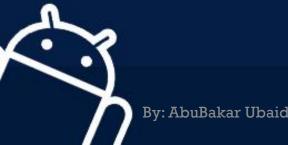

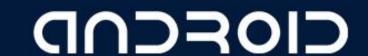

## VIEW-GROUP for LAYOUTS

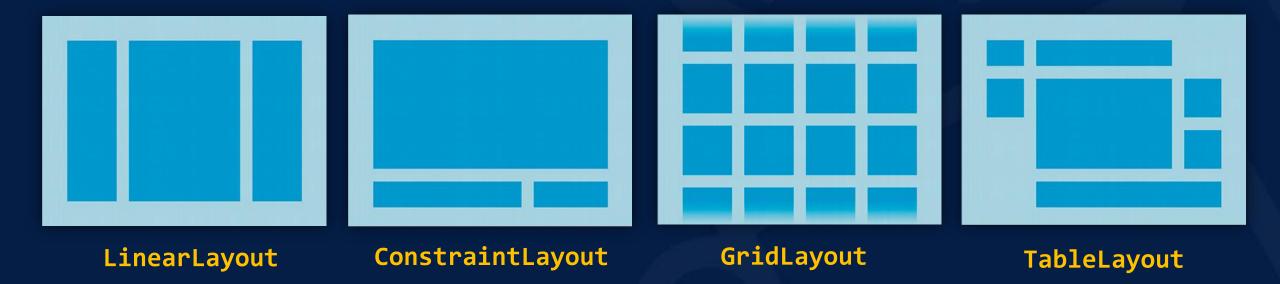

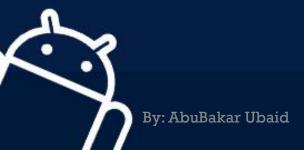

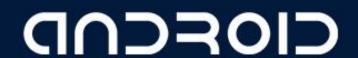

#### COMMON LAYOUTS CLASSES

ConstraintLayout: Connect views with constraints

LinearLayout: Horizontal or vertical row

RelativeLayout: Child views relative to each other

TableLayout: Rows and columns

FrameLayout: Shows one child of a stack of children

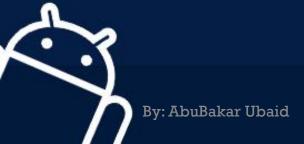

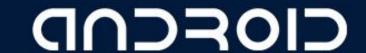

### HIERARCHY OF VIEWGROUPS AND VIEWS

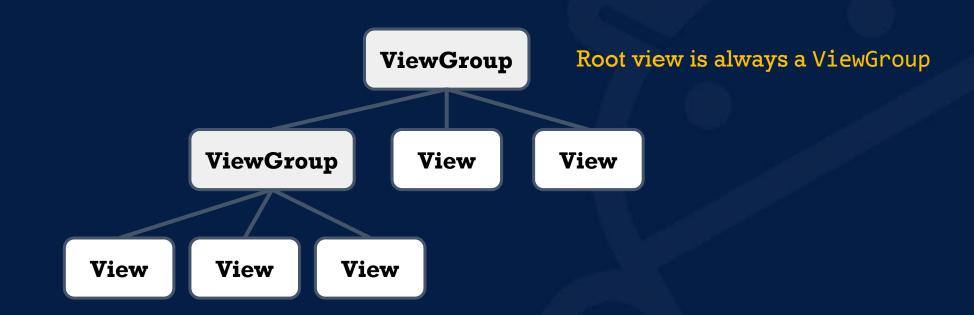

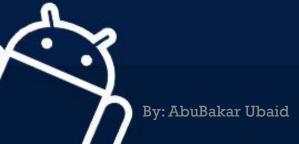

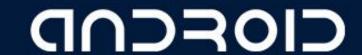

### HIERARCHY OF VIEWGROUPS AND VIEWS

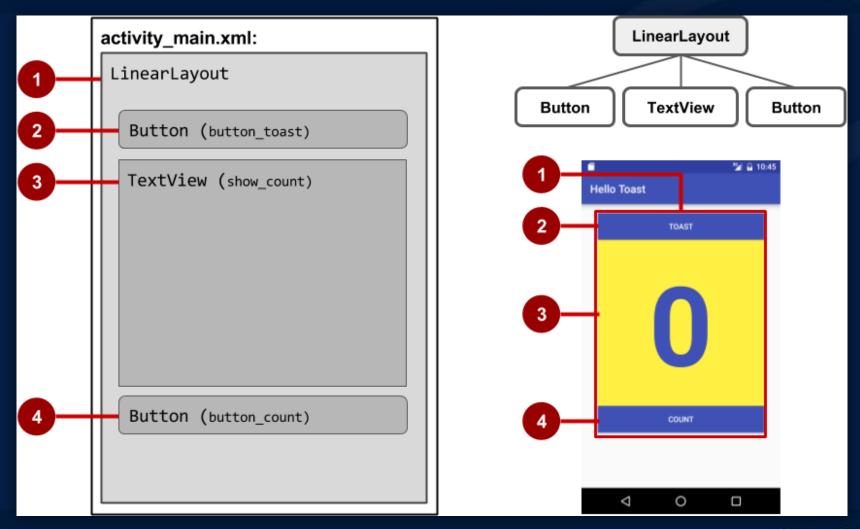

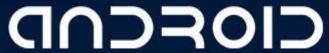

LECTURE - 03 "Build first Android App"

# THANK YOU ©

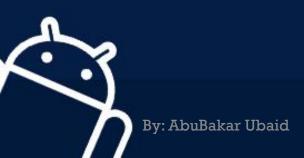

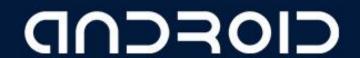